LGB Time of Flight Facility

Nicole Quist

A senior thesis submitted to the faculty of Brigham Young University in partial fulfillment of the requirements for the degree of

Bachelor of Science

Dr. Lawrence Rees, Advisor

Department of Physics and Astronomy

Brigham Young University

April 2013

Copyright © 2013 Nicole Quist

All Rights Reserved

#### ABSTRACT

#### LGB Time of Flight Facility

Nicole Quist Department of Physics and Astronomy Bachelor of Science

The double pulse response of the gadolinium lithium borate cerium detector suggested its effectiveness for applications in Laboratory Nuclear Astrophysics, specifically in sparse neutron spectroscopy amidst the competition of background radiation. Using Cf-252 as a neutron source, a time of flight facility was built to determine the efficiency of the LGB detector. The detector has a 10% efficiency in neutron detection, however, the energy detected from pulse area correlated with the calculated time of flight energy only 2% of the time. Thus, the total efficiency for neutron spectroscopy is 0.2%. Therefore, the LGB detector is not a good choice for neutron spectroscopy.

Keywords: LGB, Scintillator, Neutron Detection, Spectroscopy

#### ACKNOWLEDGMENTS

I would like to thank all those who have helped me in this endeavor. I would like to thank John Ellsworth for his mentoring and guidance. I would also like to thank Dr Lawrence Rees for serving as my advisor. I also appreciate Dr J Bart Czirr for answer technical questions. Finally, I would like to thank the BYU Physics and Astronomy department for the funding and support provided.

# <span id="page-3-0"></span>**Contents**

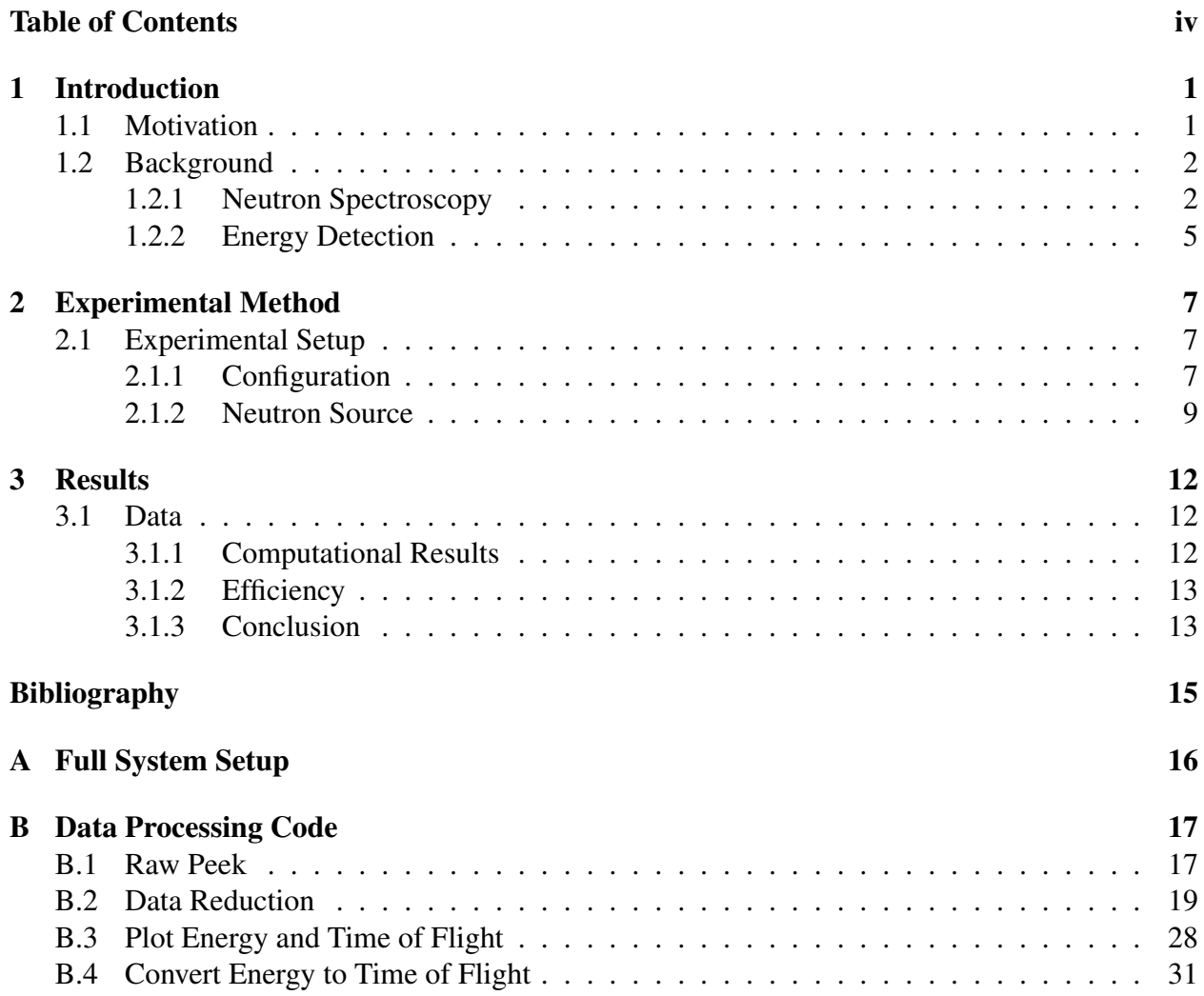

## <span id="page-4-0"></span>Chapter 1

# Introduction

## <span id="page-4-1"></span>1.1 Motivation

Stellar nuclear reactions result from low energy reactants and have low reaction rates. Laboratory Nuclear Astrophysics research focuses on reproducing these reactions in the laboratory at energy characteristic of their reactants. Measuring these reactions in the lab is made difficult by competition from background radiation interference and the low reaction rates consequential of low energy [\(Rolfs et al.](#page-18-1) [1987\)](#page-18-1). Much of the empirical knowledge about stellar nuclear reactions is extrapolated from higher energy reactions. A more accurate understanding of these reactions requires a detector with the ability to distinguish between background radiation and experimental neutrons.

The lithium gadolinium borate cerium (LGB) detector promised to be useful for neutron spectroscopy in this energy range. It also has potential applications in other areas of nuclear research as well as national security, and nuclear proliferation prevention.

### <span id="page-5-0"></span>1.2 Background

#### <span id="page-5-1"></span>1.2.1 Neutron Spectroscopy

The energy of a neutron is difficult to measure, but very important to nuclear research and industry. Its charge neutrality precludes using charged particle detection techniques. It is, therefore, necessary to detect neutrons as secondary interactions with other atoms and molecules. The lithium gadolinium borate cerium (LGB) detector contains two materials with which neutrons interact and produce light.

The first material is the plastic scintillator made of polyvinyl-toluene  $(C_6H_4(CH_3)_2)$  from Eljen product number EJ290 [\(Technology](#page-18-2) [2010\)](#page-18-2). This is a plastic which is composed primarily of hydrogen and carbon. Hydrogen, the element with the smallest nucleus, can transfer up to 100% of a neutron's energy, the highest of any element [\(Wallace](#page-18-3) [2011\)](#page-18-3). When a neutron collides with a hydrogen atom, energy is transferred to the proton, which in turn releases the energy in the form of light. However, the proportionality of the light to the energy decreases in the low energy range (Fig. [1.1\)](#page-6-0). Therefore, if there are multiple collisions between the neutron and hydrogen atoms, a portion of the neutron energy is lost to the system. The pulses from the neutron-hydrogen interactions are collected by photomultiplier tubes (PMT) as a light pulse. The light from these interactions has a short decay time, so the resulting thermal pulse is narrow and somewhat proportional to the original energy of the neutron.

<span id="page-6-0"></span>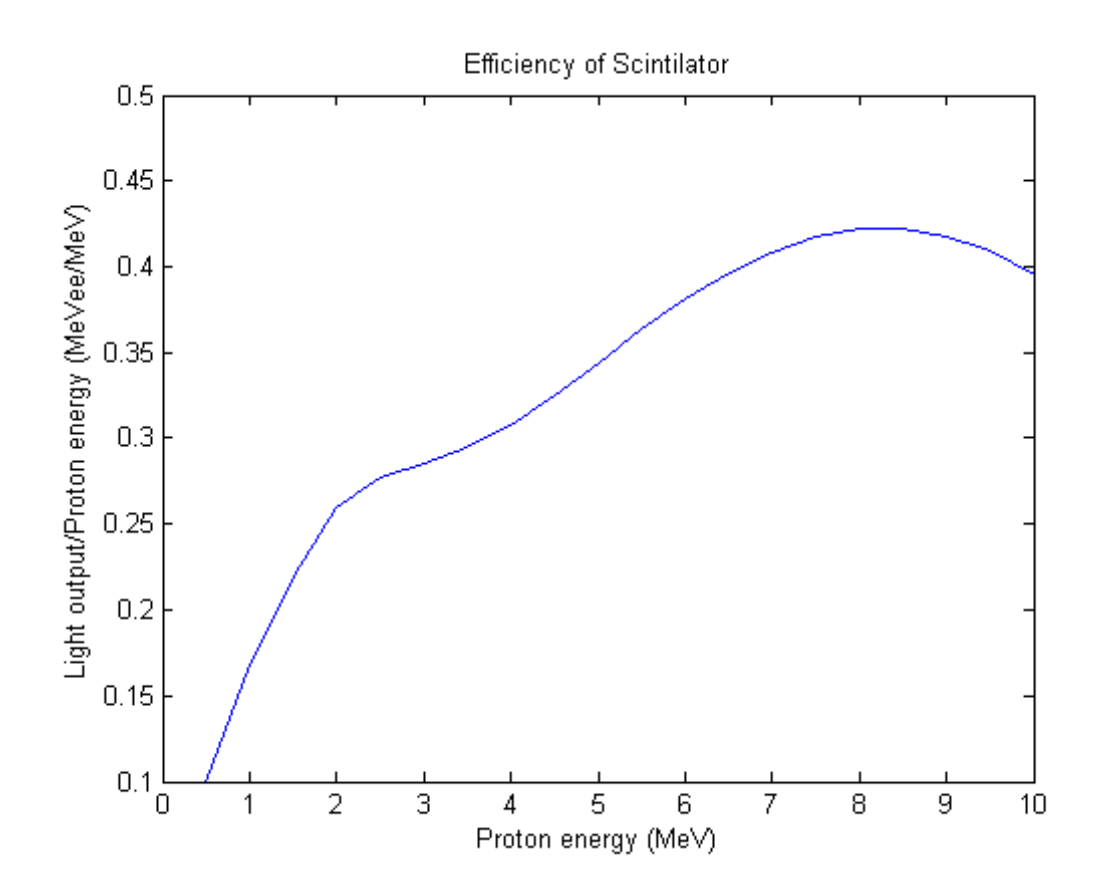

Figure 1.1 The plastic efficiency of as a function of energy. As the energy of the proton decreases, the light output drops. [\(Czirr](#page-18-4) [2013\)](#page-18-4)

The decrease of neutron energy increases the cross section for the lithium and the boron in the crystal [\(Rolfs et al.](#page-18-1) [1987\)](#page-18-1). This crystal is made of lithium gadolinium borate and doped with cerium, Li<sub>6</sub>Gd(BO<sub>3</sub>)<sub>3</sub> : Ce, (Fig. [1.2\)](#page-7-0). It was grown at Institut de Chimie de la Matière Condensée de Bordeaux, France and the crystals and was specifically tested at BYU in a light tight box. The LGB crystal is unique. When it interacts with neutrons, it produces seven times more light than lithium-6 glass, a material traditionally used in neutron detection (Fig. [1.3\)](#page-7-1).

<span id="page-7-0"></span>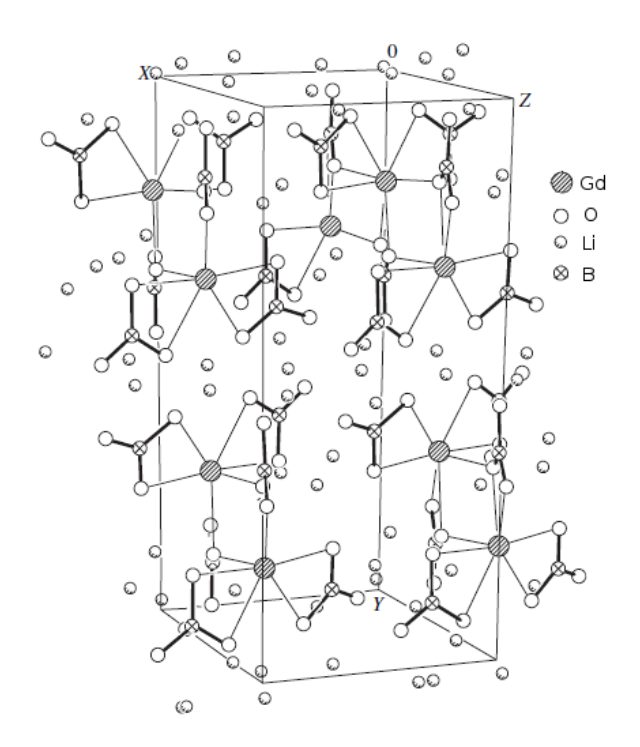

<span id="page-7-1"></span>Figure 1.2 The atomic structure of the  $Li_6Gd(BO_3)_3$ : Ce crystal [\(Dolzhenkova et al.](#page-18-5) [2003\)](#page-18-5)

| LiGdBCe Crystals grown at Institut de Chimie de la Matière Condensée de Bordeaux,         |           |          |         |                 |         |                   |
|-------------------------------------------------------------------------------------------|-----------|----------|---------|-----------------|---------|-------------------|
| France for Photogenics, Inc.                                                              |           |          |         |                 |         |                   |
| Tested at BYU LNAR Lab Oct 8, 2007                                                        |           |          |         |                 |         |                   |
| Lithium glass and then LGB crystals where each in-turn affixed with optical grease to the |           |          |         |                 |         |                   |
| horizontal face of a PMT place in a dark box and exposed to a Cf252 source. Data was      |           |          |         |                 |         |                   |
| take with an ORTEC Trump MCA card and spectroscopy software.                              |           |          |         |                 |         |                   |
|                                                                                           |           |          |         |                 |         |                   |
|                                                                                           |           |          |         |                 |         | Relative          |
|                                                                                           |           |          |         |                 |         | <b>Brightness</b> |
|                                                                                           | Amplifier | Li Pulse |         | <b>B</b> Pulse  |         | to Li Glass       |
|                                                                                           | Gain      |          |         |                 |         | Cz/GS-20          |
| Sample                                                                                    |           | Height   | Li gain | Height          | B gain  |                   |
| <b>GS-20 Li Glass</b>                                                                     | 40X300    | 259      | 2.158   |                 |         |                   |
| Cz272                                                                                     | .6X30     | 271      | 15.056  | 67              | 3.72    | 6.98              |
| Cz274                                                                                     | 6X30      | 248      | 13.778  | 63              | 3.50    | 6.38              |
| Cz275                                                                                     | 6X30      | 252      | 14.000  | 64              | 3.56    | 6.49              |
| Cz283                                                                                     | 6X30      | 251      | 13.944  | 65              | 3.61    | 6.46              |
| Cz277                                                                                     | .6X30     | 259      | 14.389  | 66              | 3.67    | 6.67              |
| Cz278                                                                                     | .6X30     | 115      |         | $6.389$ too low |         | 2.96              |
| Cz279                                                                                     | .6X30     | 249      | 13.833  | 63              | 3.5     | 6.41              |
| Cz276A                                                                                    | .6X30     | 181      | 10.056  | 52              | 2.88889 | 4.66              |
| Cz276B                                                                                    | .6X30     | 170      |         | $9.444$ too low |         | 4.38              |
| NorthrupGrumman                                                                           |           |          |         |                 |         |                   |
| small                                                                                     | .6X30     | 63       |         | $3.500$ too low |         | 1.62              |

Figure 1.3 Data on LGB crystal tests

<span id="page-8-1"></span>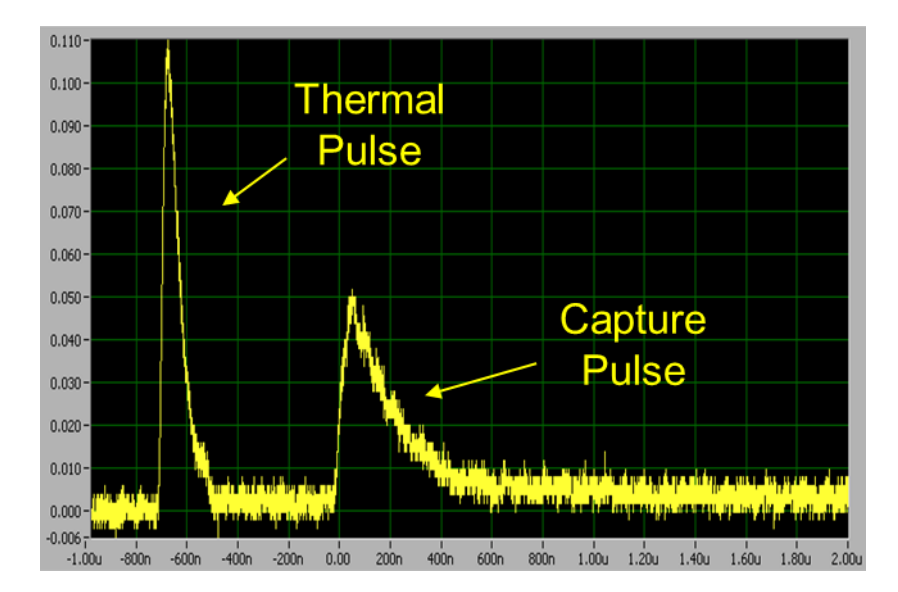

Figure 1.4 The first pulse shape is the thermal pulse which results from the neutronplastic interaction. The second pulse, capture pulse, is the neutron-LGB crystal interaction which has a longer decay which makes the signature shape.

When the Li-6 or the B-10 in the crystal absorbs a neutron, the atoms fission and produce energetic charged particles which excite the surrounding electrons in the crystal [\(Ellsworth](#page-18-6) [2013\)](#page-18-6). This reaction produces a light pulse with decay time much longer in comparison to the thermal pulse and constitutes a capture pulse with a long tail as its signature shape. The presence of this signature pulse is the indication of neutron capture. The correlation in time of the thermal pulse and the signature pulse provides a high probability of neutron identification and the height or area of the first pulse providing energy information (Fig. [1.4\)](#page-8-1).

### <span id="page-8-0"></span>1.2.2 Energy Detection

An important part of nuclear reaction identification is determining the neutron energy. The specific neutrons we are looking for fall in the 2 MeV range. Once a neutron is detected, the energy information needs to be extracted to determine if it is significant to the experiment.

The primary method for energy detection is through the light output from the scintillator. Since

the neutron loses energy in the detection process and the energy is then turned into light, the amount of light detected is somewhat proportional to the energy of the incident neutron. The accuracy of this detection method is dependent on the energy efficiency of the detector which is derived from the efficiency of the polyvinyl-toluene. This efficiency is the ratio of the light output to the light output from a single collision.

In order to determine the accuracy of the detector, a secondary approach was used simultaneously. This approach is to measure the energy of a neutron by its time of flight. This setup requires two triggers, a start and a stop value. The neutron triggers the start value with a detector at a known distance. The neutron then travels a specified distance before detection by the stop detector. The timing between pulses and the distance traveled allows for the calculation of the neutron's energy. This is more accurate for measuring energy and will be used as a comparison to the energy measured with our detector.

# <span id="page-10-0"></span>Chapter 2

## Experimental Method

### <span id="page-10-1"></span>2.1 Experimental Setup

### <span id="page-10-2"></span>2.1.1 Configuration

In addition to the LGB detector, we used a sodium iodide (NaI) detector in our time of flight facility. The NaI detector responds to gamma rays and produced our start pulse for the time of flight calculations. The two detectors were placed a meter apart on a rack facing each other. The source was placed at the face of the NaI detector (Fig. [2.1\)](#page-11-0). When a neutron event occurs, the NaI detector will detect an accompanying gamma and start the timing equipment. The neutron will then travel the distance between the detectors (1 meter) before detection by the LGB detector.

Integral to each detector is a PMT. PMTs converted the collected light from the scintillator interactions into analog pulses. The analog signals were then processed by nuclear instrumentation module (NIM) equipment before being digitized. First, both NaI and LGB signals were amplified and then each signal was then split into two signals, with one of the signals going into the Caen Digitizer. The two other signals are sent through constant fraction discriminators. The constant fraction discriminator (CFD) produces a narrow timing pulse at a constant fraction of the peak

<span id="page-11-0"></span>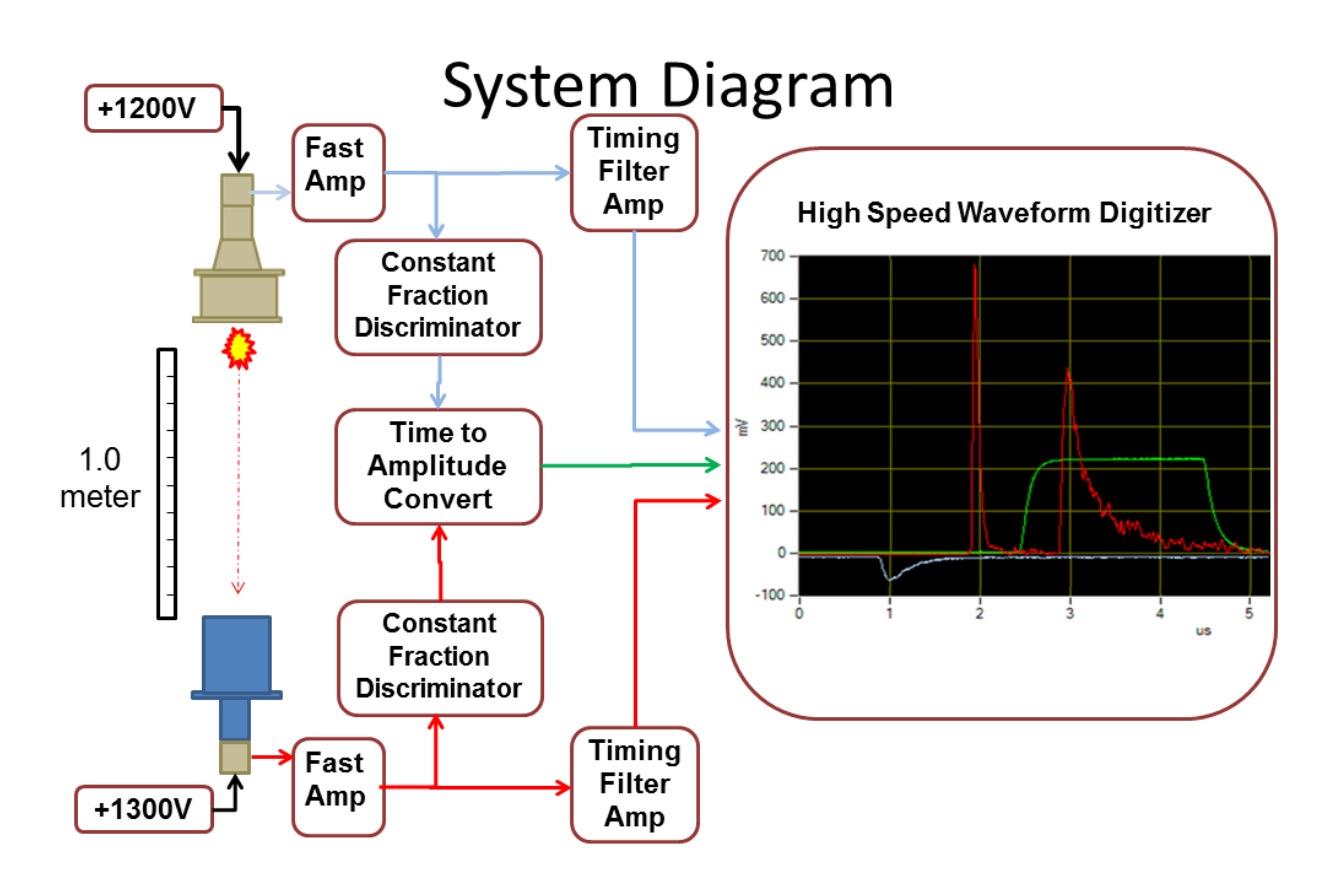

Figure 2.1 Basic Setup for the BYU Time of Flight Facility (see appendix [A\)](#page-19-0)

<span id="page-12-1"></span>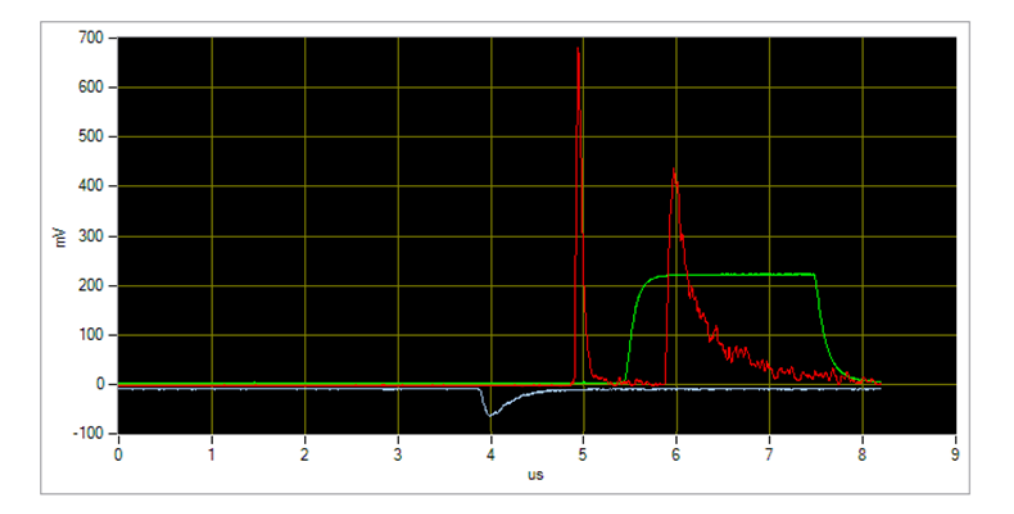

Figure 2.2 The three pulses from our system. Red is LGB detector, Green is the TAC, white is the NaI detector.

height. These time pulses were then fed into a time to amplitude converter (TAC). The TAC takes in two pulses within a specified time window and produces a pulse with amplitude proportional to the time between pulses. This signal was then sent to the digitizer (Fig. [2.2\)](#page-12-1).

A 12 bit, 4 channel, 250 Ms/s digitizer converts the analog signal into a digital signal. We used three inputs; one input collected the signal from the LGB detector, one collected the signal from the NaI detector, and the third input was for the TAC pulse. We set it to trigger when there was a pulse from the LGB detector. Neil Turley wrote the program that runs the digitizer and collects the data.

### <span id="page-12-0"></span>2.1.2 Neutron Source

Californium 252 was our neutron source. Californium 252 is an unstable isotope with a half-life of about 2.73 years. About 97% of Cf-252 decays are alpha decays, but the other 3% of the time are spontaneous nuclear fission. This produces an average of 3.76 neutrons and 9 gammas per fission in the energy range we are looking for with our detectors. The neutrons produced by Cf-252 have a wide energy spectrum as seen in in figure [2.3.](#page-13-0) The majority of the neutrons fall in the energy

<span id="page-13-0"></span>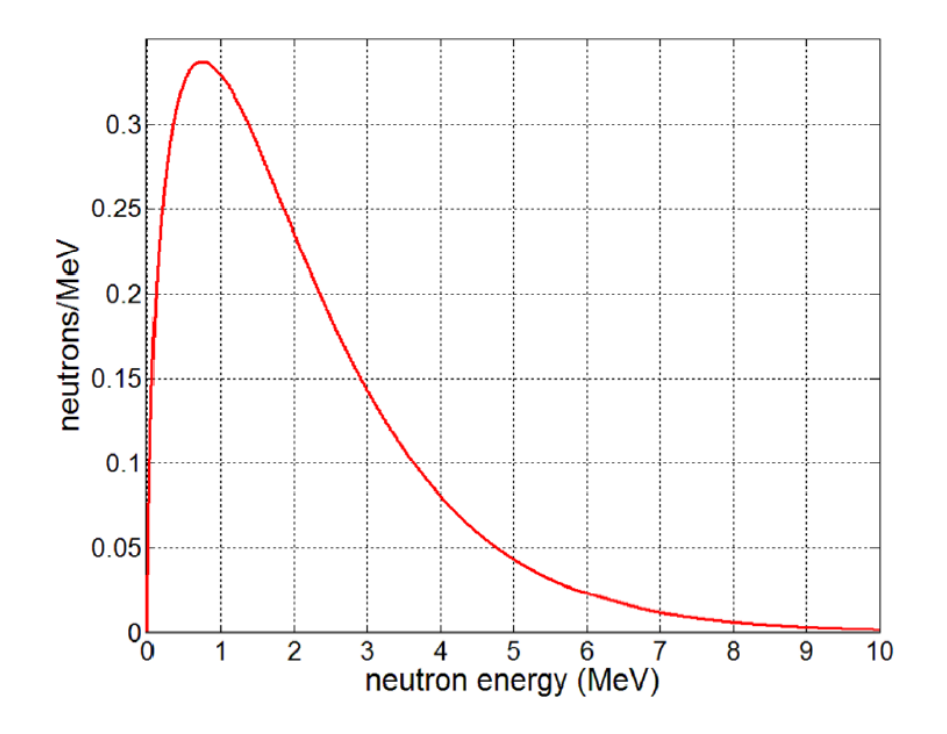

Figure 2.3 Energy of neutrons resulting from Cf-252 fission decays [\(Wallace](#page-18-3) [2011\)](#page-18-3)

range of 1-10 MeV with an average of 0.7 MeV.

With the information on the activity rate at a specific day as well as the half-life, the decay rate at the time of the experiment was determined using

$$
N = N_0 e^{-\lambda t} \qquad R = \lambda N
$$

At the time of our experiment, our source was decaying at a rate of  $3.92 \times 10^5$  nuclei per second. Only 3.09% of the time is the decay mode fission, so the rate is  $1.21 \times 10^4$  fissions per second. Since the neutrons are isotropic, only a portion of those will travel in the direction of the LGB detector. The number of neutrons traveling in the direction of the LGB detector can be found by using the following solid angle formula:

$$
\Omega = 2\pi \int \sin\theta d\theta \quad or \quad \Omega = 2\pi (1 - \cos\theta)
$$

This gives a rate of 12.24 neutrons per second. With a run of 17982 s we predict  $2.2 \times 10^5$  neutrons

to be incident on the LGB detector.

## <span id="page-15-0"></span>Chapter 3

## Results

### <span id="page-15-1"></span>3.1 Data

### <span id="page-15-2"></span>3.1.1 Computational Results

Data were collected for 5 hours (17982 s) and in that time  $5.4 \times 10^5$  events were captured and recorded. Not all of these events were valid, because some lacked pulses on at least one of the three channels. The valid events were processed using Matlab code (see Appendix A). The program looked for a valid TAC pulse, NaI pulse and LGB pulse. The peak of the TAC pulse is found and converted from amplitude to time. The time was then converted into energy using the following relativistic energy formula:

$$
\left(\frac{1}{\sqrt{1-\frac{d^2}{t^2c^2}}}-1\right)mc^2
$$

The calculated time of flight energy was then compared to the energy calculated from the height of the first LGB pulse.

It was expected, that there would be a correlation between the LGB pulse height and the time of flight, such that with only a few data points, a trend could be found. However, it was not until a large sample was used that the trend was apparent. This is an indication that the efficiency is low for energy detection with the LGB detector.

### <span id="page-16-0"></span>3.1.2 Efficiency

The decay rate of the californium suggests  $2.2 \times 10^5$  neutrons should have hit the detector during the 5 hours (17982 s) of data collection.  $5.4 \times 10^5$  events where collected, however, only 2.4  $\times$  $10<sup>4</sup>$  of the events were valid neutron events, which shows a 10.9% percent efficiency. This was expected for this type of neutron detector. However, when the energy graphs were compared with the expected energy charts for Californium, there was only a 0.2% correlation(Fig. [3.1\)](#page-16-2). For systems or reactions with low neutron counts, this is not an effective method.

<span id="page-16-2"></span>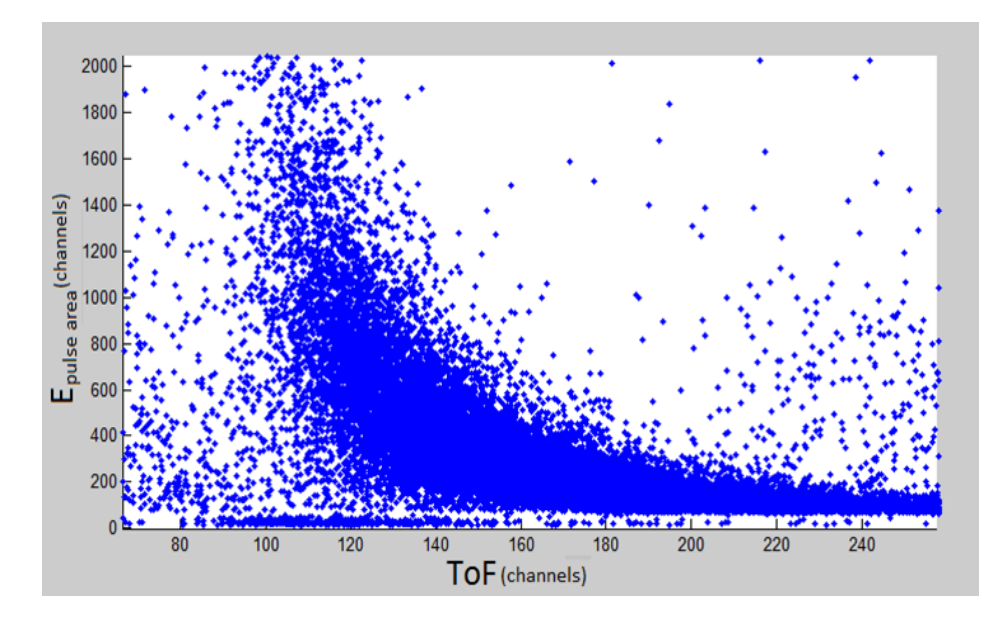

Figure 3.1 An estimated plot of the pulse area to the time of flight.

### <span id="page-16-1"></span>3.1.3 Conclusion

The characteristics of the LGB detector make it valuable for neutron detection. The detector has many practical applications because of the distinct double pulse signal with the signature neutron capture pulse. However, it is inadequate as a spectrometer for sparse neutrons. The expected correlation between detector pulse height or area and the energy indicated by the time of flight facility, was not seen. Instead, the correlation can only be seen using large amounts of data. Only 2% of the neutrons are correlated with the trend, and when combined with the efficiency of the detector, 10%, shows an efficiency of about 0.2% for sparse neutron spectroscopy.

One source of inefficiency is due to the plastic scintillation material in the LGB detector. Energy is lost and therefore not detected when the neutrons collide with multiple hydrogen atoms and carbon atoms. The hydrogen releases less light from a lower energy collision, and with multiple collisions, much of the light doesn't get released. The neutron can only transfer 28% of its energy the carbon. This makes the polyvinyl-toluene very inefficient [\(Wallace](#page-18-3) [2011\)](#page-18-3).

In the future, the use of an inorganic hydrogenous scintillator material would create higher efficiency. An inorganic hydrogenous scintillator would eliminate energy loss from carbon collisions and maximize the neutron-proton collisions. Inefficiency also comes from the multiple neutronproton collisions. Changing the scintillator design to minimize multiple collisions would maximize the light output and improve accuracy in neutron spectroscopy.

# <span id="page-18-0"></span>Bibliography

- <span id="page-18-4"></span>Czirr, J. B. 2013, Private communication, Brigham Young University Department of Physics and Astronomy
- <span id="page-18-5"></span>Dolzhenkova, E. F., Baumer, V. N., & Gordeev, S. I. 2003, Crystallography Reports, 48, 563
- <span id="page-18-6"></span>Ellsworth, J. 2013, Private communication, Brigham Young University Department of Physics and Astronomy
- <span id="page-18-1"></span>Rolfs, C., Trautvetter, H. P., & Rodney, W. S. 1987, Reports on Progress in Physics, 50, 233
- <span id="page-18-2"></span>Technology, E. 2010, Material Safety Data Sheet, Sweetwater, T.X. 79556

<span id="page-18-3"></span>Wallace, A. 2011, Bachelors Thesis, Brigham Young Univeristy, Provo, U.T.

# <span id="page-19-0"></span>Appendix A

# Full System Setup

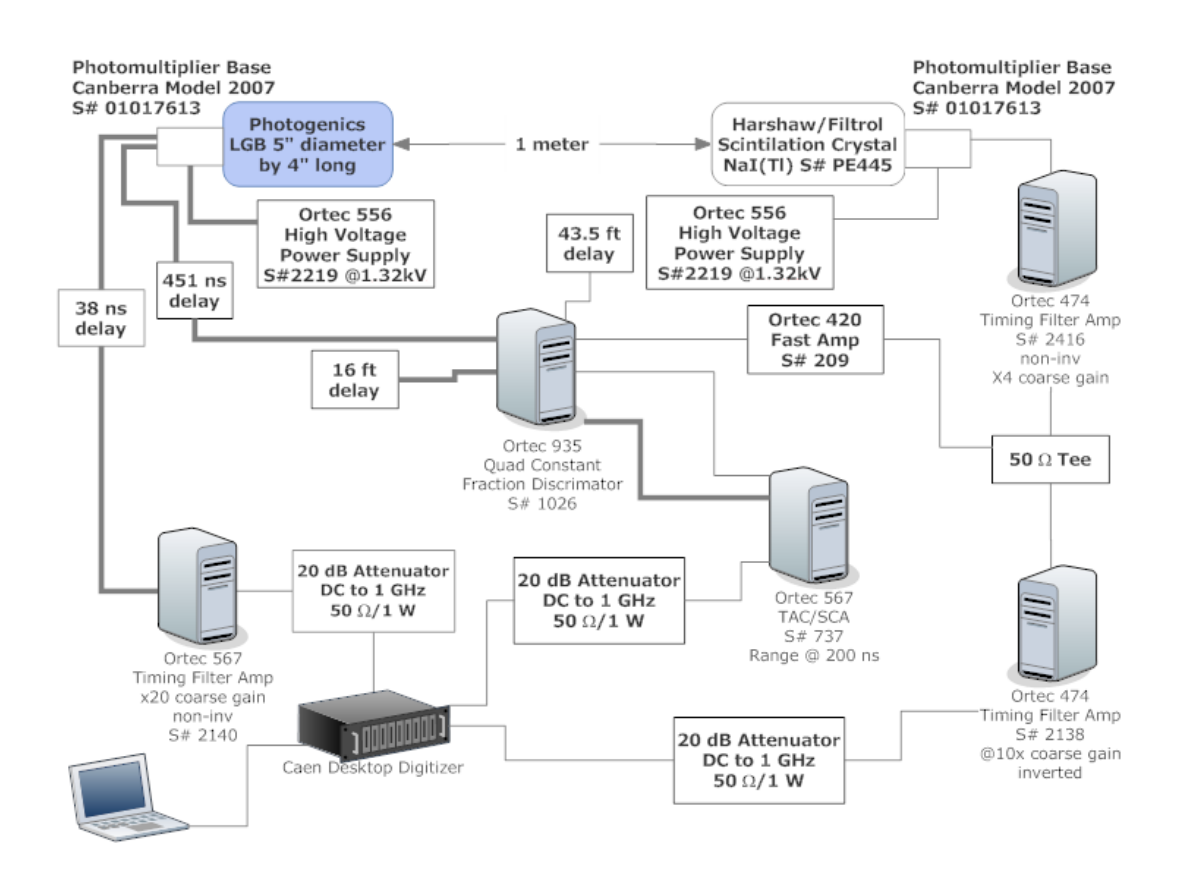

Figure A.1

# <span id="page-20-0"></span>Appendix B

## Data Processing Code

### <span id="page-20-1"></span>B.1 Raw Peek

```
1 % RawPeek.m used for peaking at the data before processing.
2 % channel number: 0 contains TAC waveform data
3 % 1 contains the LGBPMT waveforms
4 % 2 contains NaI PMT waveform
5 % event recorded when LGB pusle exceeded 150 samples above 5 mv.
6 % Events are 4096 samples long (16.384 ns)
7 % jee@byu.edu 9−1−2011
8
9 clear; clc;
10
11 %**********************************************************************
12 % SETTINGS
13 %define a pulse by an amplitude that exceeds
14 startapmthreshold = 8;
15 %for a minimum duration of
16 durationthreshold = 8;
17 %minimum pulsewidth of
18 pulsewidththreshold = 15;
```

```
19 %and an ending amplitude that
20
21 %front and back porch lengths to retain
22 frontp =32;
23 backp = 16;
24 %**********************************************************************
25
26 %init
27 % wfmcnt = 0; %wfmcnt and pulsenum used for data struc array dimensions
28 pulsecnt =0;
29 maxmultiple =0;
30 tracecnt = 0;
31 stopampthreshold = 4;
32 %CONSTANTS SPECIFIC TO THIS ACQUISITION
33 % filename = 'neutron_TOF_040811';
34 samplesPerEventPerChannel = 4096;
35 channelsEnabled = 2;
36 \text{ } % eventsToRead = 420540;
37 maxEventsPerFile = 10000;
38
39 %get the waveform file names
40 wfm files = dir('*).dat');
41 filecnt = size(wfm_files,1)
42 if filecnt == 0, break, end
43
44 for j = 1: filecnt
45 wfilename = [wfm_files(j).name]
46 fid=fopen(wfilename,'r');
47 wfmcnt = 0; %wfmcnt and pulsenum used for data struc array dimensions
48 % while isstr(wfmtext); %end of file is −1
49 for i = 1 : maxEventsPerFile
50 %read waveform
51 %We don't need the headers for this specific analysis, but it's
52 %still useful for deadtime analysis
53 %missing header = fread(fid,3,'ubit32');
54 [TACwfm,samples] = fread(fid, samplesPerEventPerChannel,'uint16');
```

```
55 [LGBwfm,samples] = fread(fid, samplesPerEventPerChannel,'uint16');
56 [NaIwfm,samples] = fread(fid, samplesPerEventPerChannel,'uint16');
57 TACwfm = TACwfm - 2047;
58 LGBwfm = LGBwfm - 2047;
59 Najwfm = Najwfm - 2047;60
61 subplot(3,1,1); plot(TACwfm)62 subplot(3, 1, 2); plot(LGBwfm)63 subplot(3, 1, 3); plot(NaIwfm)64 pause
65 end
66 end%
```
## <span id="page-22-0"></span>B.2 Data Reduction

```
1 % B_DataReduction.m used for finding valid neutrons in data.
2 % using CAEN DT????
3 % channel number: 0 contains TAC waveform data
4 % 1 contains the LGBPMT waveforms
5 % 2 contains NaI PMT waveform
6 % An event was recorded when LGB pusle exceeded 150 samples above 5 mv.
7 % Therefore the need to discriminate for start vs stop is not needed.
8 % Events are 4096 samples long (16.384 ns)
9 % jee@byu.edu 9−1−2011
10
11 clear; clc;
12
13 %**********************************************************************
14 % SETTINGS
15 %channel for the lead edge of the LGB stop (capture) pulse
16 LGBStart = 3120;
17 %TAC processing delay in number of channels (time from starting edge of
18 % stop pulse to TAC output
```

```
19 TACdelay = 155;
20 %define a pulse by an amplitude that exceeds
21 startapmthreshold = 8;
22 %for a minimum duration of
23 durationthreshold = 8;
24 %minimum pulsewidth of
25 pulsewidththreshold = 15;
26 %and an ending amplitude that
27
28 %front and back porch lengths to retain
29 frontp =32;
30 backp = 16;
31 %**********************************************************************
32
33 %init
34 % wfmcnt = 0; % wfmcnt and pulsenum used for data struc array dimensions
35 pulsecnt =0;
36 maxmultiple =0;
37 tracecnt = 0;
38 ncnt = 0;
39 stopampthreshold = 4;
40 %CONSTANTS SPECIFIC TO THIS ACQUISITION
41 % filename = 'neutron_TOF_040811';
42 samplesPerEventPerChannel = 4096;
43 channelsEnabled = 2;
44 \text{ } % eventsToRead = 420540;
45 maxEventsPerFile = 10000;
46
47 %get the waveform file names
48 wfm_files = dir('*).dat');
49 filecnt = size(wfm_files,1)
50 if filecnt == 0, break, end
51
52 for j = 1: filecnt
53 wfilename = [wfm_files(j).name];
54 fid=fopen(wfilename,'r');
```

```
55 wfmcnt = 0; \frac{1}{2} wfmcnt and pulsenum used for data struc array dimensions
56 for i = 1 : maxEventsPerFile
57 [TACwfm, samples] = fread(fid, samplesPerEventPerChannel, 'uint16');
58 if samples < samplesPerEventPerChannel; break; end
59 [LGBwfm,samples] = fread(fid, samplesPerEventPerChannel,'uint16');
60 [NaIwfm,samples] = fread(fid, samplesPerEventPerChannel,'uint16');
61
62 TACwfm = TACwfm – mode(TACwfm); %2047;63 LGBwfm = LGBwfm - 2047;
64 NaIwfm = NaIwfm - 2047;
65 %search for valid TAC pulse
66 \t -8 tracecnt = tracecnt+1
67 pulsenum =1;
68 length = size(TACwfm, 1);
69 wfm = TACwfm;
70 state = 'searchinit'; %init pulse finding state machine
71 durationcnt = 0;72 %scan through pmt trace looking for a pulse,
73 for s=1:length
74 switch state;
75 case 'searchinit' %if trace starts mid pulse, discard it
76 if wfm(s) > stopampthreshold; %startapmthreshold %if ...
                      above then start over
77 durationcnt = 1;
78 else else \qquad and \qquad and \qquad and \qquad and \qquad and \qquad and \qquad and \qquad and \qquad and \qquad and \qquad and \qquad and \qquad and \qquad and \qquad and \qquad and \qquad and \qquad and \qquad and \qquad and \qquad and
79 durationcnt = durationcnt + 1;
80 if durationcnt > durationthreshold
81 state = 'search'; %start searching for pulse
82 end
83 end
84 case 'search' %search for min amplitude
85 if wfm(s) ≥ startapmthreshold
86 durationcnt = 1;
87 pstart = s;
88 state = 'minamplitude';
89 end
```

```
91 case 'minamplitude' %search for min width
92 if wfm(s) < startapmthreshold;
93 state = 'search';
94 else
95 durationcnt = durationcnt+1;
96 if durationcnt > durationthreshold
97 state = 'findend';
98 end
99 end
100
101 case 'findend' %look for falling edge
102 if wfm(s) ≤ stopampthreshold %%startapmthreshold
103 durationcnt = 1;
104 state = 'minend';
105 end
106
107 case 'minend' %ensure falling edge stays low
108 if wfm(s) ≥ stopampthreshold %%startapmthreshold;
109 state = 'findend';
110 else
111 durationcnt = durationcnt+1;
112 if durationcnt > durationthreshold ...
113 && (s−pstart) > pulsewidththreshold
114 114 \frac{1}{10} and \frac{1}{10} and \frac{1}{10} and \frac{1}{10} and \frac{1}{10} and \frac{1}{10} and \frac{1}{10} and \frac{1}{10} and \frac{1}{10} and \frac{1}{10} and \frac{1}{10} and \frac{1}{10} and \frac{1}{10} and \frac{1}{10} and \frac{115
116 % and $pulse found
117 pulsecnt = pulsecnt +1;
118 % % 8 pulsenum = pulsenum+1;
119 if pulsenum == 1;120 wfmcnt = wfmcnt +1;
121 % 8 million was stated as a state of the state of the state of the state of the state of the state of the state of the state of the state of the state of the state of the state of the state of the state of the state of
122 % % pdata(wfmcnt,pulsenum).dir = dirname;
123 % % pdata(wfmcnt,pulsenum).file = wfilename;
124 % % pdata(wfmcnt,pulsenum).trace = wfm(1);
125 % %pdata(wfmcnt,pulsenum).data = fswfm;
```
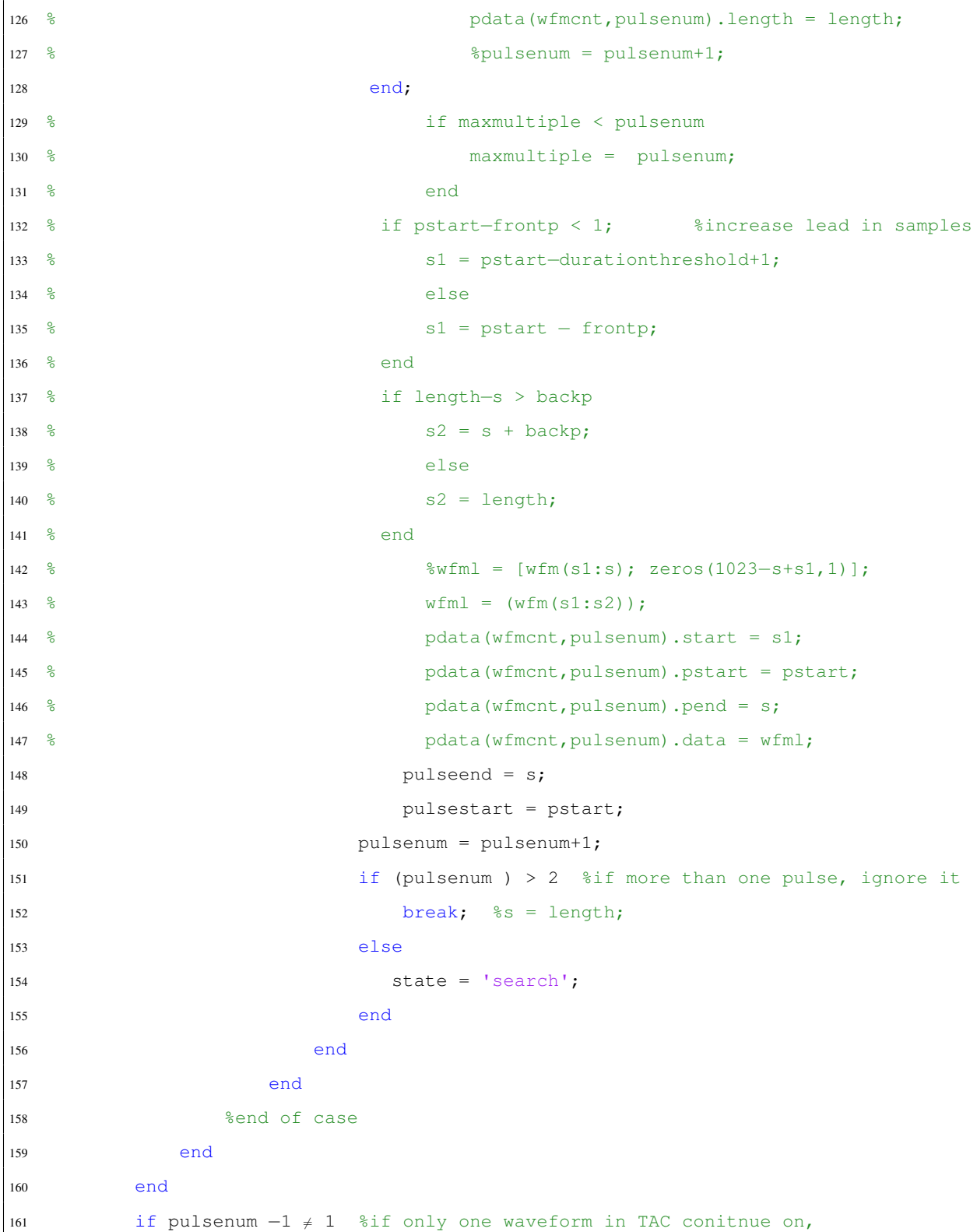

```
162 continue % if not found quit this waveform and go to next one
163 end
164 %TAC pulse found
165 TACStart = pulsestart;
166 TACPulse = wfm(pulsestart:pulseend);
167
168 %recover neurton thermal given TAC and capture pulses locations and
169 % only one pulse
170\text{ } % tracecnt = tracecnt+1
171 pulsenum =1;
172 length = size(TACwfm, 1);
wfm = LGBwfm;
174 state = 'searchinit'; %init pulse finding state machine
175 durationcnt = 0;176 %scan through pmt trace looking for a pulse, in valid range
177 rangestart = TACStart - 160;
178 if rangestart < 1; continue; end %if no pulse skip this one
179 rangestop = 3130;
180 for s= rangestart:rangestop
181 switch state;
182 case 'searchinit' %if trace starts mid pulse, discard it
183 if wfm(s) > stopampthreshold; %startapmthreshold %if ...
                   above then start over
184 durationcnt = 1;
185 else else %if below enough samples
186 durationcnt = durationcnt + 1;
187 if durationcnt > durationthreshold
188 state = 'search'; % start searching for pulse
189 end
190 end
191 case 'search' %search for min amplitude
192 if wfm(s) ≥ startapmthreshold
193 durationcnt = 1;
194 pstart = s;
195 state = 'minamplitude';
196 end
```

```
197
198 case 'minamplitude' %search for min width
199 if wfm(s) < startapmthreshold;
200 state = 'search';
201 else
202 durationcnt = durationcnt+1;
203 if durationcnt > durationthreshold
204 state = 'findend';
205 end
206 end
207
208 case 'findend' %look for falling edge
209 if wfm(s) ≤ stopampthreshold %%startapmthreshold
210 durationcnt = 1;
211 state = 'minend';
212 end
213
214 case 'minend' %ensure falling edge stays low
215 if wfm(s) ≥ stopampthreshold %%startapmthreshold;
216 state = 'findend';
217 else
218 durationcnt = durationcnt+1;
219 if durationcnt > durationthreshold ...
220 && (s−pstart) > pulsewidththreshold
221 %if low long enough, record the pulse
222
223 %pulse found
224 pulsecnt = pulsecnt +1;
225 % % pulsenum = pulsenum+1;
226 if pulsenum == 1;227 wfmcnt = wfmcnt +1;
228 % 228 % 228 % 228 % 228 % 228 % 228 % 228 % 228 % 228 % 228 % 228 % 228 % 228 % 228 % 228 % 228 % 228 % 228 % 228 % 228 % 228 % 228 % 228 % 228 % 228 % 228 % 228 % 228 % 228 % 228 % 228 % 228 % 228 % 228 % 228 % 228 % 
229 % % pdata(wfmcnt,pulsenum).dir = dirname;
230 % % pdata(wfmcnt,pulsenum).file = wfilename;
231 % % pdata(wfmcnt,pulsenum).trace = wfm(1);
232 % %pdata(wfmcnt,pulsenum).data = fswfm;
```
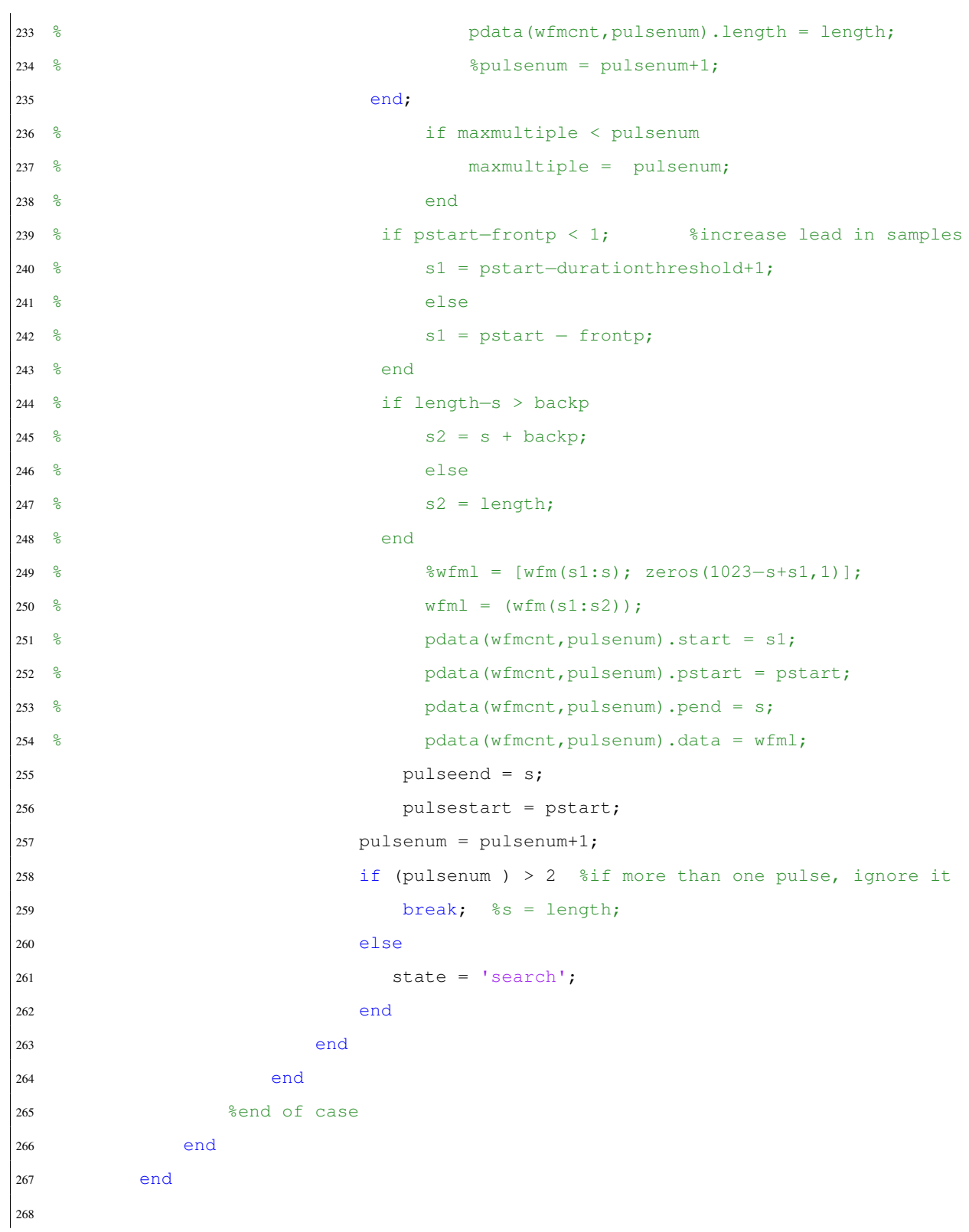

```
269 if pulsenum -1 \neq 1 %if only one waveform in TAC,
270 continue % not found
271 end
272 j;273 ncnt = ncnt+1;
274
275 ndata(ncnt).TACPulse = TACPulse;
276 [height, place]=max(TACPulse);
277 if TACPulse(place+50,1)>height−10 && TACPulse(place−200,1)>height−10
278 ndata(ncnt).TAC = sum(TACPulse(place−200:place+50,1))/250;
279 else
280 if TACPulse(place+50,1)>height−10 && TACPulse(place−100,1)>height−10
281 ndata(ncnt).TAC = sum(TACPulse(place−100:place+50,1))/150;
282 else
283 if TACPulse(place+25,1)>height−10 && ...
                  TACPulse(place−200,1)>height−10
284 ndata(ncnt).TAC = sum(TACPulse(place−200:place+25,1))/225;
285 else
286 ndata(ncnt).TAC = sum(TACPulse(place−100:place+25,1))/125;
287 end
288 end
289 end
290
291 ndata(ncnt).LGBPulse = wfm(pulsestart:pulseend);
292 ndata(ncnt).LGBArea = sum(wfm(pulsestart:pulseend));
293
294 ndata(ncnt).Capture = LGBwfm(LGBStart:4095);
295
296 % subplot(3,1,1); plot(TACwfm)297 % subplot(3,1,2); plot(LGBwfm)
298 % subplot(3,1,3); plot(NaIwfm)
299 % pause
300
301 end
302 end
303 save('B_Neutrons2','ndata');
```
 %

## <span id="page-31-0"></span>B.3 Plot Energy and Time of Flight

```
1 % D_EnToF.m used to find area and time of flight of LGB thermal pulses
2 % Reads C*.mat file
3 %
4 % jee 8−22−2011
5
6 clear; clc
7
8 %load calibration curves
9 Co = load('CoCurves.mat');
10 Cs = load('CsCurves.mat');
11 %get the waveform file names
12 wfm_files = dir('B*.mat');
13 filecnt = size(wfm_files,1)
14 if filecnt == 0, break, end
15
16 ncnt = 0;
17
18
19
20 for j = 1: filecnt
21 pdatafile = load(wfm_files(j).name);
22 ndata = pdatafile.ndata;
23
24 [pcnt, mcnt] = size(ndata);
25 \t% ncnt = 0;
26 for i = 1 : ment
27 En(i) = ndata(i).LGBArea;
28 Ev(i) = max(ndata(i).LGBPulse);
```

```
29 ToF(i) = ndata(i).TAC;
30 if size(ndata(i).LGBPulse,1) < 35
31 SRatio(i) = 1;
32 else
33 SRatio(i) = sum(ndata(i).LGBPulse(1:35)) / En(i);
34 end
35 %SArea is already done and is En
36 if size(ndata(i).Capture,1) < 35
37 CRatio(i) = 1;
38 else
39 CArea(i) = sum(ndata(i).Capture);
40 CRatio(i) = sum(ndata(i).Capture(1:35))/CArea(i);
41 end
42 end
43 end
44 % pdata = ndata;
45 % save('C_PreenedNeutrons','pdata');
46 subplot(2,2,1)
47 hist(Ev,256)
48 xlabel('Pulse Height')
49 ylabel('Count')
50 subplot(2,2,2)
51 hist(ToF,256)
52 xlabel('Time of Flight')
53 ylabel('Count')
54 subplot(2,2,4)
55 scatter(ToF,Ev, '.')
56 xlabel('Total Pulse Area')
57 ylabel('Pulse Area less than 140 ns')
58 subplot(2,2,3)
59 scatter(En,SRatio,'.r')
60 hold on
61 scatter(CArea,CRatio,'.b')
62 xlabel('Time of Flight')
63 ylabel('Area of Pulse')
64 hold off
```

```
65
66 %overlay cal curves
67 % Overlay pulse heights histogram
68 cdata = Co.cdata;69 n = \text{cdata.Fvn};
70 xout = cdata.Evxout;
71 subplot(2,2,1)
72 hold on
73 plot(xout(1:255),n(1:255),'r')
74
75 cdata = Cs.cdata;
76 n = cdata.Evn;
77 xout = cdata.Evxout;
78 subplot(2,2,1)
79 hold on
80 plot(xout(1:255),n(1:255),'r')
81
82 % Overlay times on TAC histogram
83 n = cdata.ToFn;
84 scale = max(ToF) / max(n);85 n = n * scale;86 xout = cdata.ToFxout;
87 subplot(2,2,2)
88 hold on
89 plot(xout,n,'r')
90
91 % Overlay energy vs time
92 n = \text{cdata.PhVSTE};
93 scale = max(ToF) / max(n);94 n = n * scale;95 xout = cdata.PhVsTt;
96 subplot(2,2,4)
97 hold on
98 plot(xout,n,'r')
```
### <span id="page-34-0"></span>B.4 Convert Energy to Time of Flight

```
1 % This program loads the data from the TAC_Distribution file, converts
2 % it to energy through v=distance/time, gamma=1/squareroot(1−(v/c)^2),
3 % KE=(gamma−1)*m*c^2. The resluting energies are histogramed. This is
4 % the precourser to the TtoE Function.
5 %
6 % N. Quist 6−08−2012
7
8 clear;
\overline{9}10 format long;
11
12 Cf= xlsread('Source Data.xlsx');
13 off=51.44; %The offset value to reset the start time of the pulses
14 % to zero.
15
16 dist(1,1)=Cf(1,1)/2;
17 for n=2:length(Cf)
18 dist(n, 1) = (Cf(n, 1) + Cf(n-1, 1)) / 2;
19 end
20 c=3.00e8;% m/s
21 Mc2=939.56537821;%MeV/c^2 * c^2
22 tau=(129−9.44)/1185;% The time step determined by using a pulse
23 % traveling different known cable lengths and findng the difference.
24 Cs = load('CsCurves2.mat');
25 Time = load('TAC_Distribution.mat');
26
27 ToF = Time.TacDist;
28 \text{ } % ToF = ToF-off;
29 i=1;30
31 for n=1:length(ToF)
32 if ToF(n)>0
```

```
33 vel(i,1)=1./(((ToF(n).*tau)+5).*(10^-9));
34 if vel(i,1)>3e8
35 \quad i=i-1;36 else
37 \quad i=1+1;38 end
39 end
40 end
41
42 gamma=real(1./sqrt(1−(vel./c).^2));
43 E=((gamma−1).*Mc2);
44 i=1;
45
46 for n=1:length(E)
47 if E(n)<11
48 E2(i)=E(n);
49 i=i+1;50 end
51 end
52 hist(E2, 256, dist)
53 xlim([0 2])
54
55 % [counts, Energy]=hist(E2,128,dist);
56 % [A, B] = max(counts);57 % sprintf('Mean − %g, Offset − %g, Peak − %g',mean(E),off,Energy(B))
58 % bar(Energy, counts/length(E2))
59 % xlim([0 2])
60 % title('Energy vs. Time Histogram')
61 % xlabel('Energy')
62 % ylabel('Count')
```